## **EC-CUBE4.0 GoQ EC-CUBE**

## EC-CUBE4.0

※自動での注文データ同期には「**APIオプション**」のご契約が必要となります。

## API

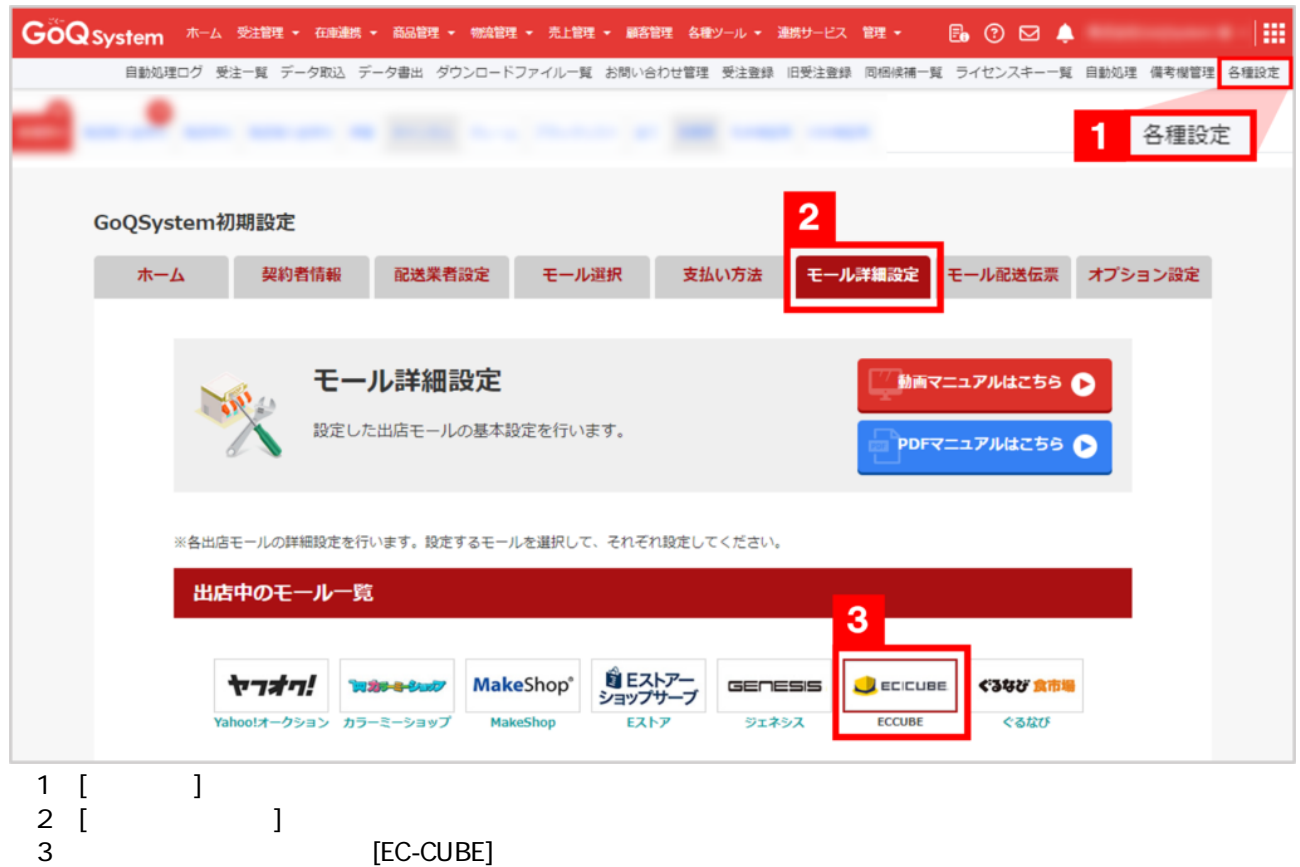

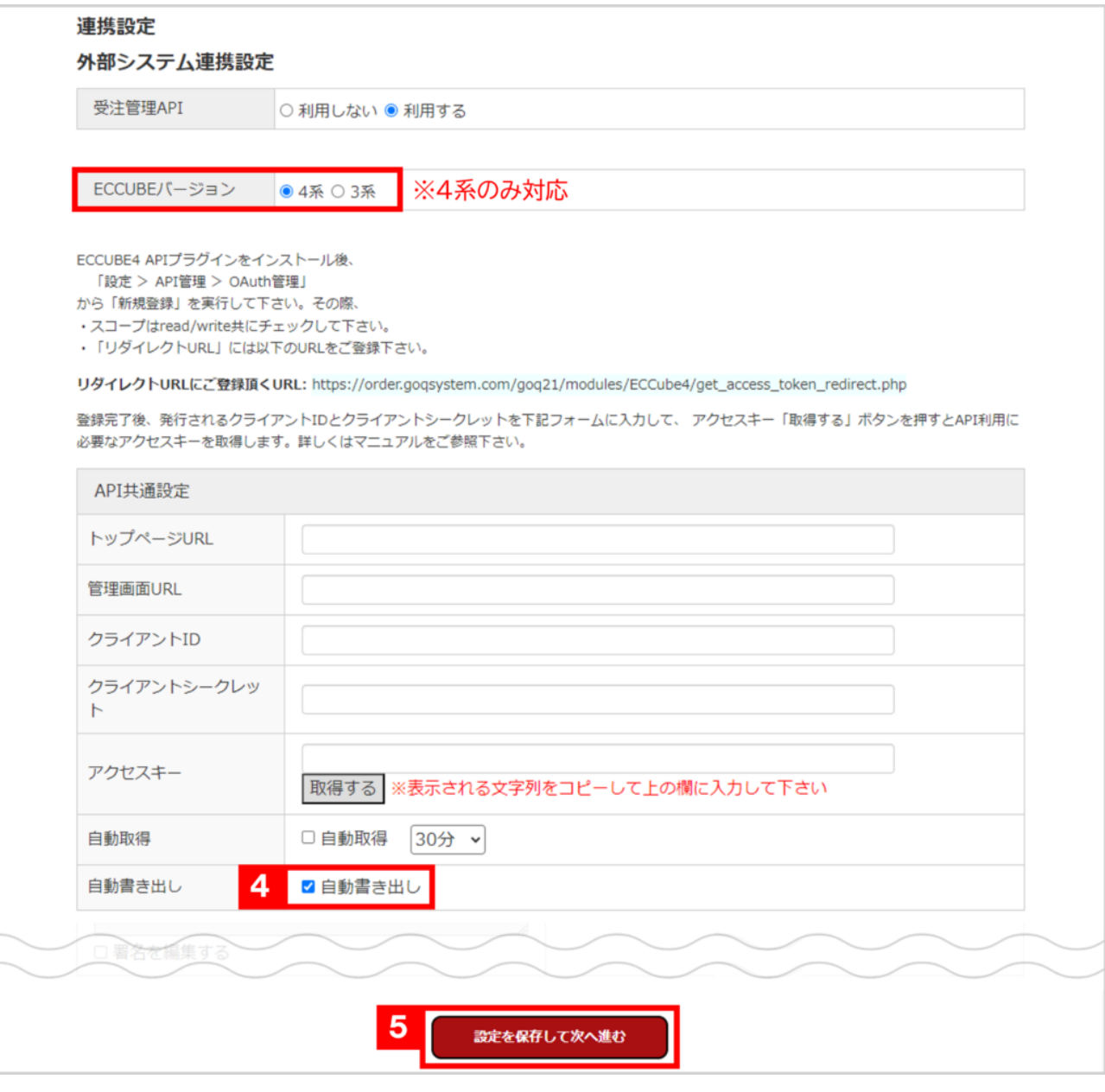

- a API the set of the set of the set of the set of the set of the set of the set of the set of the set of the s
- $5$  [ $\qquad \qquad$  ]

 $30$ 

API

 $10,000$  $5,000$ 

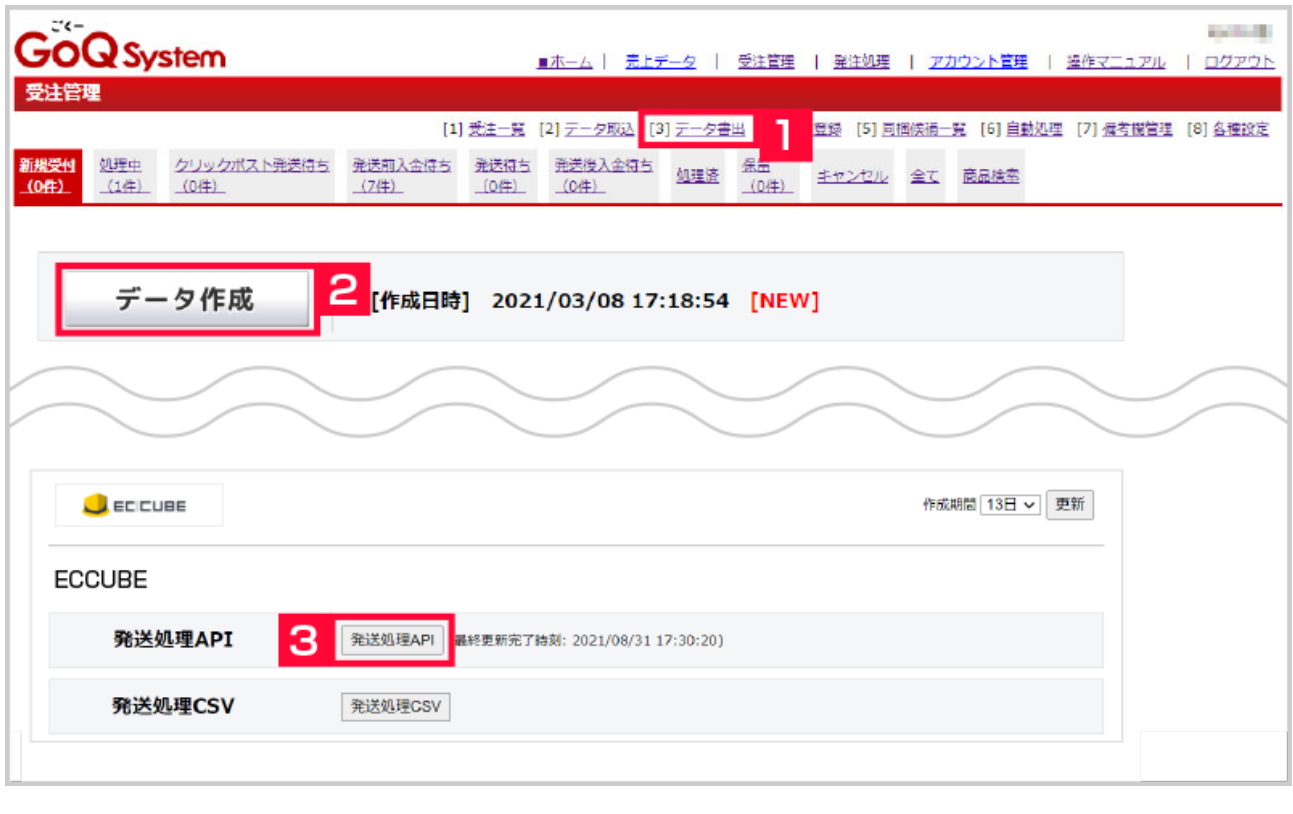

- $1$  [ $\qquad$ ]
- $2$  [ ] 3 ECCUBE [API]